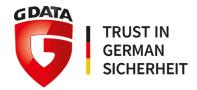

# G DATA Whitepaper 2018 – paper 06

# Analysis of

# Win32.Trojan-Ransom.GandCrab.R

+

# Extra: a look into a Ukrainian wholesale cybercrime business

G DATA Software AG | October 2018

Analysis by: https://twitter.com/RansomBleed

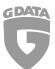

## Contents

| 4 |  |
|---|--|
|   |  |
| ᆂ |  |

| 1. | Intro  | duction                | 3 |
|----|--------|------------------------|---|
| 2. | Over   | view                   | 3 |
| 3. | The r  | egistry keys           | 4 |
| 4. | Sprea  | ading method           | 4 |
| 5. |        | ng deeper              |   |
|    | 6.     | Money related domains  |   |
|    | 7.     | Dating related domains |   |
|    | 8.     | Misc domains           |   |
| 9. | File h | ashes and resources    | 9 |

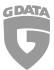

# 1. Introduction

Browsing the malcOde.com DB[1] led me to an interesting malware[2], which by the time of analyzing was in comparison to other samples yet not that much detected by AV solutions and the detection families weren't quite clear. That was a sign for me that I might have found a new and interesting sample to analyze!

Turns out that the file was a loader for the GandCrab v5 ransomware.

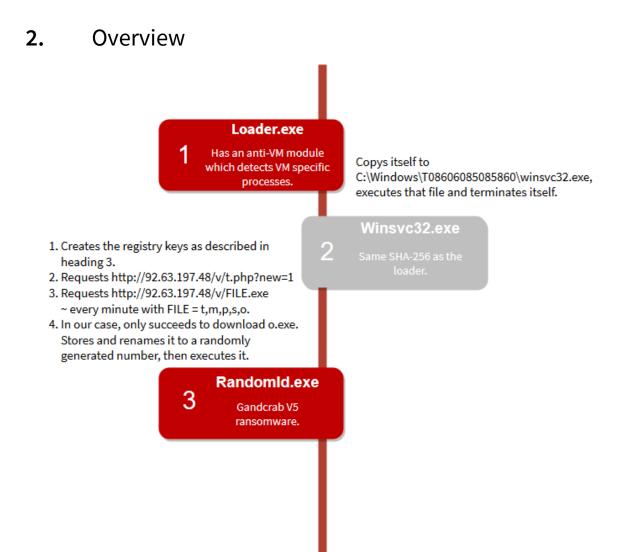

**Note:** The loader tries to move the file *4377357356* to *srhjtsjtsshtjsjs* and tries to delete the files *afiuegfuaeugfiaegf* and *246247357357357*. Also it tries to search for the window names *afiugefiegfiagef*, *eafeougaeoguoegf* and *aohefouaehoufaehfaehu*. If one of those names is found, the focus is then set to them (they receive the keyboard input) and the found window is set to the foreground. The sleep function is called between each operation.

**Note #2**: The steps 1-4 are only executed if winsvc32.exe is actually in the folder *C:\Windows\T08606085085860* as seen in the image above.

# **3.** The registry keys

Debugging the loader led me to the following registry changes:

| Registry key                                                                                    | Functionality                                                                         |
|-------------------------------------------------------------------------------------------------|---------------------------------------------------------------------------------------|
| HKLM\SOFTWARE\Microsoft\Security<br>Center\AntiVirusOverride set to 1                           | Windows security center stops monitoring the status of an antivirus protection        |
| HKLM\SOFTWARE\Microsoft\Security<br>Center\UpdatesOverride set to 1                             | No clear documentation available but it seems like it disables the antivirus updates. |
| HKLM\SOFTWARE\Microsoft\Security<br>Center\FirewallOverride set to 1                            | Turns of the firewall                                                                 |
| HKLM\SOFTWARE\Microsoft\Security<br>Center\AntiVirusDisableNotify set to 1                      | Disables the antivirus notifications                                                  |
| HKLM\SOFTWARE\Microsoft\Security<br>Center\AutoUpdateDisableNotify set to 1                     | Disables security center update notifications                                         |
| HKLM\SOFTWARE\Microsoft\Security<br>Center\FirewallDisableNotify set to 1                       | Disables firewall notifications                                                       |
| HKLM\SOFTWARE\Microsoft\Windows<br>NT\CurrentVersion\SystemRestore\DisableSR<br>set to 1        | Disables system restore points                                                        |
| HKCU\SOFTWARE\Microsoft\CurrentVersion\Run<br>set to<br>C:\Windows\T08606085085860\winsvc32.exe | Creates an autostart entry                                                            |

# 4. Spreading method

Winsvc32.exe gets a list of all available external drives as well as the network shares \public\_html, \\htdocs, \\httpdocs, \\wwwroot, \\ftproot, \\share, \\income and \\upload.

It creates the directory \_ and moves all data from the disks and copies itself as DeviceManager.exe inside that folder. An autorun.inf file with the following code is created.

[AUTORUN]OPEN=\_\DEVICEMANAGER.EXE USEAUTOPLAY=1

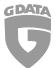

A shortcut having an empty name and a disc icon with the following location is created.

%WINDIR%\SYSTEM32\CMD.EXE /C START \_ & \_\DEVICeMANAGER.EXE & EXIT

To visualize this behavior better, see the following picture of the final result.

| Name        | Date modified      | Туре              | Size |
|-------------|--------------------|-------------------|------|
| 🎉 _ :       | 9/27/2018 11:14 AM | File folder       |      |
| 5           | 9/24/2018 12:45 PM | Shortcut          | 2 KB |
| autorun.inf | 9/24/2018 12:45 PM | Setup Information | 1 KB |

A report about the GandCrab v5 ransomware is here[3].

# 5. Digging deeper

Checking the WHOIS entry of the IP address lead to very interesting results. The owner name is *"Fop Horban Vitalii Anatoliyovich"* who is apparently living at *"62408, Kharkiv Region, Elite Village, School Str. 25, Ap. 26"* according to myip.ms[4]. Google maps shows that this is the address of the local post office, which indicates that it is not the real address of the owner.

Looking at other services in the IP range 92.63.197.0-255 which are all owned by the same user lead to several websites.

## 6. Money related domains

#### Active domain Frim0ney.info

According to the website traffic analysis tool Similarweb.com, the main traffic source for the domain frim0ney.info are emails[5]. It's very likely that the author is using that domain for spam purposes as the website displays an offer which is very typical for spam. You can see a snippet of the offer below.

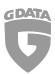

G Data Whitepaper 2018 - paper 06: Description for Win32.Trojan-Ransom.GandCrab.R

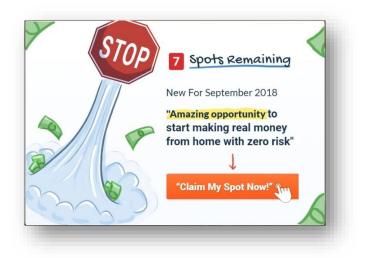

#### **Inactive domains**

Lucky-chances.com, earn-your-money.com, global-profits1.com, best-profits-here12.com

➔ Under construction

## 7. Dating related domains

#### Active domain Dating-future69.com, sewryus.xyz

No data from Similarweb.com is available unfortunately. When searching for the domain *dating-future69.com* in Google, all the spam report links suggest that this domain is about spam as well. Backlink entries from mostly Chinese Forms are also confirm this thought. In the image below you can see a few of those entries summed up in one picture.

| fenyang@ptn                                                             |                                                                                                    |
|-------------------------------------------------------------------------|----------------------------------------------------------------------------------------------------|
| から来ました!                                                                 | !!迷惑メール!!!                                                                                                    |
| Hi cute T've i                                                          | ust, only watched your profile. You're very attractive. I am so, very                                                                                                    |
|                                                                         | d I would like 2 offer u talking. My profile is here                                                                                                    |
| circo zady an                                                           |                                                                                                    |
| リンク先は<br>http:// <mark>dat</mark> ing                                   | 889 :7740さん:2018/08/17金)07:07:07:36 .net<br>隠すも何もバレバレだろあれw<br>ここでも話題になってたじゃん<br>ここのペースでしかやってないサービスだからストレートには書けないんじゃないの                                                                                                    |
|                                                                         | 890 : <mark>-7.74Dさん</mark> :2018/08/22(水) 16:42:42.42 .net<br><u>&gt;&gt;42</u><br>これどう?                                                                                                    |
|                                                                         | L1 (C J )<br>http://dating-future69.com/?b9af34-1&sid=zomro                                                                                                    |
|                                                                         | http://dating-future69.com/?b9af34-1&sid=zomro                                                                                                    |
| enoch@wi-ph<br>カ <mark>29. <b>-7.74Dさ</b>ん</mark>                       | http://dating-future69.com/?b9af34-1&sid=zomro                                                                                                    |
| カ 297.74Dさん<br>大 >>28<br>ここに頼/                                          | http://dating=future69.com/?b9af34-1&sid=zomro           ye.com           2018/c           567           2018/08/14 (Tue) 08: 55: 21.76           Oreole! It's me! Nameless! ucflox/CG0 (2) deleted                                |
| カ 29. <b>-7.74Dさん</b><br>大 >>28<br>ここに頼/<br>http://da                   | http://dating=future69.com/?b9af34-1&sid=zomro           ye.com           2018/c           567           2018/08/14 (Tue) 09: 55: 21.76           Oreole! It's met Nameless! ucftwx/CG0 (2) deleted           ting-fu              |
| カ 297.74Dさん<br>ト 297.74Dさん<br>ここに頼/<br>http://da                        | http://dating=future69.com/?b9af34-1&sid=zomro           ye.com           2018/c           567           2018/08/14 (Tue) 09: 55: 21.76           Oreole! It's met Nameless! ucftwx/CG0 (2) deleted           ting-fu              |
| か 297.74Dさん<br>水 >>28<br>ここに親ル<br>http://da<br>W 307.74Dさん<br>til なかなから | http://dating=future69.com/?b9af34-1&sid=zomro           ye.com           2018/C           567         201808/14 (Tue) 09: 55: 21.76           Oreolet It's met Namelesst ucthw/CG0 (2) deleted           ting-fu           2018/C |

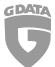

#### **Inactive dating domains**

Dating-future69.com, 100sexual-partner-found.com, realflirtdating11.com, your-datingnow11.com,great-hookup-online.com, dating-hearts.com, yourdating-menus.com, hotdatingspot.com, datingsworld1.com, dating-opportunities.com, hot-kisses-finder.com, nightcalldates.com, secret-flirtparadise.com

➔ under construction

findyour-dating1.com

➔ resolves a streaming site

myhookup-clubs.com

➔ resolves a warez site

#### 8. Misc domains

Os-print.win

➔ Shows a casino offer

vrb-kontosicherheit.top

→ ERR\_CONNECTION\_TIMED\_OUT

enterwords.ru, improbablead.com, honeyindoc.ru, vivedoc.ru

➔ Empty page

#### Wex.ac

The website running under that domain appears to be a cryptocurrency exchange. After seeing all of the domains before, I initially had no good feeling about this one as well and it turns out to be true. According to a Bitcointalk.com topic[6], the domain wex.ac just mirrors the original site wex.nz so that it looks real for possible victims. Furthermore, the site is used for phishing login data which is used by the criminals to log into the real exchange and possibly steal the money which is stored on the real exchange. Below you can see a screenshot from the fake website which looks almost identical to wex.nz.

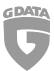

#### G Data Whitepaper 2018 - paper 06: Description for Win32.Trojan-Ransom.GandCrab.R

| Trade                                                                                                    | Tokens                                                  | News                                                  | Support                                                                                                  |                                                                                                    |                                                                                                    | 88 <b>- </b>                     |
|----------------------------------------------------------------------------------------------------|---------------------------------------------------------|-------------------------------------------------------|----------------------------------------------------------------------------------------------------|----------------------------------------------------------------------------------------------------|----------------------------------------------------------------------------------------------------|----------------------------------|
| itest news:<br>0/09/18 WEX                                                                                                    | .АС - новый домен бир                                   | ожи wex.nz                                            |                                                                                                    | Q 0                                                                                                    | Tweets by @WEX_AC                                                                                                    |                                  |
| 31/10/17 WEX                                                                                                    | token                                                   |                                                       |                                                                                                    | Φ 0                                                                                                    | WEX Official<br>@WEX AC                                                                                                    | 9                                |
|                                                                                                    | wex.ac - новый дом<br>Все ордера, созданны<br>Торги буд |                                                       | не wex.nz отменены.                                                                                      |                                                                                                    | Attention1 All users must complete<br>transfer procedure from wex.nz. to<br>More info: wex.ac/news/5<br>♡ [→                          |                                  |
| TC/USD<br>VC/USD<br>USD/RUR<br>USD/RUR |                                                         | 0 0<br>ETH/USD ETH/EUR<br>0 BCH/DSH<br>0 BCH/DSH<br>0 | 0 0<br>DSH/BTC DSH/USD DS<br>0 0<br>ETH/LTC ETH/RUR ET<br>8CH/ZEC ZEC/BTC ZE<br>0 ZEC/RUR XMR/EUR<br>0 0 | C/USD NVC/BTC<br>0 0 0<br>N/RUR 0<br>N/ZEC 0<br>C/USD 2EC/LTC<br>0 0<br>0 0<br>0<br>0<br>0<br>0<br>0<br>0<br>0<br>0<br>0<br>0<br>0<br>0<br>0 | ₩ WEX.Official<br>@WEX_AC     Внимание! Всем пользователян<br>пройти процедкур перевода акт<br>на wex.ac     Подробнее: wex.ac/news/5 |                                  |
| WEX1:BTCL<br>WEX1:BTCUSD                                                                                                    | 1m 30m 1h 15m ❤                                         | 11 00 🖋 ~                                             | • ~                                                                                                    | Invalid Symbol                                                                                                    | WEX Official<br>@WEX_AC<br>Bulleog BTC, LTC, ETH, DSH, BCH                                                                            | У<br>Н доступен!<br>Aug 21, 2018 |

#### http://92.63.197.48:8080/

This host displays a JSON output which reveals that somewhere, eventually due to a download from Winsvc32.exe shown in the overview, cryptocurrency is mined. At the current time of writing there seem to be 3415 active infected devices.

```
48.46
]
},
"miners": {
"now": 3415,
"max": 3935
},
"upstreams": 29,
```

#### http://92.63.197.127/

This website leads to a scam involving the cryptocurrency Ethereum which claims that if a victim sends 0.5 – 20 ETH, it will get 5 – 200 ETH in return.

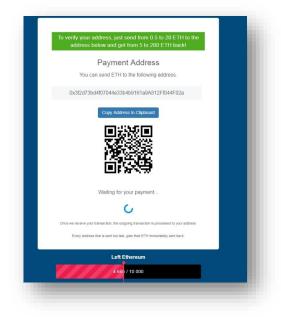

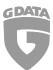

# 9. File hashes and resources

- [1] http://malc0de.com/database/
- [2] 672feda122f91a12c5ff8b24db05dfac0d6677074aeeb933e72f1f753c100c39
- [3] http://csecybsec.com/download/zlab/20181001\_CSE\_GandCrabv5.pdf
- [4] https://myip.ms/view/web\_hosting/729281/Fop\_Horban\_Vitalii\_Anatoliyovich.html
- [5] https://www.similarweb.com/website/frim0ney.info
- [6] https://bitcointalk.org/index.php?topic=4906680

If you want to stay updated about malware, be sure to follow these accounts:

RansomBleed - My personal twitter account about the latest malware reports.

GDataSoftwareAG – G DATAs twitter company account.

Blog – The G DATA blog about all kinds of security-related news.